### Implementing a Fuzzy Prolog

### Moritz Knapp

Seminar für Computerlinguistik

4 0 8 → 伊 <span id="page-0-0"></span>重目 のへぐ

医单侧 医骨间

**SIL** 

### **Outline**

#### 1 [Motivation](#page-2-0)

- [Prolog a Popular AI Language](#page-2-0)
- [The Problem of Fuzzy Data](#page-7-0)

### 2 [A Solution - Basing Prolog on Fuzzy Logic](#page-12-0)

- [By Defining New Predicates](#page-17-0)
- [By Building Fuzziness into the Interpreter](#page-25-0)

### 3 [The Ciao Prolog System](#page-29-0)

- [A Prolog Programming Environment](#page-29-0)
- Ciao's fuzzy [package](#page-40-0)
- [Example Program](#page-45-0)

 $\Omega$ 

[Motivation](#page-2-0) [A Solution - Basing Prolog on Fuzzy Logic](#page-12-0)

[The Ciao Prolog System](#page-29-0)

[Prolog - a Popular AI Language](#page-2-0) [The Problem of Fuzzy Data](#page-7-0)

### **Outline**

#### **1** [Motivation](#page-2-0)

• [Prolog - a Popular AI Language](#page-2-0)

- **[The Problem of Fuzzy Data](#page-7-0)**
- 2 [A Solution Basing Prolog on Fuzzy Logic](#page-12-0) **•** [By Defining New Predicates](#page-17-0)
	- [By Building Fuzziness into the Interpreter](#page-25-0)
- [The Ciao Prolog System](#page-29-0)
	- [A Prolog Programming Environment](#page-29-0)
	- Ciao's fuzzy [package](#page-40-0)
	- [Example Program](#page-45-0)

 $\sim$   $\sim$ 

化重复 化重变

<span id="page-2-0"></span> $\Omega$ 

[Prolog - a Popular AI Language](#page-2-0) [The Problem of Fuzzy Data](#page-7-0)

# Prolog in Artificial Intelligence

Standard Prolog (based on two-valued logic) is widely used in Artificial Intelligence research.

- natural language processing (i.e. parsing)
- database systems
- expert ('knowledge-based') systems
	- medicine
	- finances
	- law
	- $. . . .$

[Prolog - a Popular AI Language](#page-2-0) [The Problem of Fuzzy Data](#page-7-0)

# Prolog in Artificial Intelligence

Standard Prolog (based on two-valued logic) is widely used in Artificial Intelligence research.

- natural language processing (i.e. parsing)
- database systems
- expert ('knowledge-based') systems
	- medicine
	- finances
	- law
	- . . .

[Prolog - a Popular AI Language](#page-2-0) [The Problem of Fuzzy Data](#page-7-0)

# Prolog in Artificial Intelligence

Standard Prolog (based on two-valued logic) is widely used in Artificial Intelligence research.

- natural language processing (i.e. parsing)
- $\bullet$  database systems
- expert ('knowledge-based') systems
	- medicine
	- finances
	- law
	- . . .

[Prolog - a Popular AI Language](#page-2-0) [The Problem of Fuzzy Data](#page-7-0)

# Prolog in Artificial Intelligence

Standard Prolog (based on two-valued logic) is widely used in Artificial Intelligence research.

- natural language processing (i.e. parsing)
- o database systems
- expert ('knowledge-based') systems
	- medicine
	- finances
	- law
	- $\bullet$  ...

a miller

[Motivation](#page-2-0) [A Solution - Basing Prolog on Fuzzy Logic](#page-12-0)

[The Ciao Prolog System](#page-29-0)

[Prolog - a Popular AI Language](#page-2-0) [The Problem of Fuzzy Data](#page-7-0)

### **Outline**

#### **1** [Motivation](#page-2-0)

[Prolog - a Popular AI Language](#page-2-0)

- [The Problem of Fuzzy Data](#page-7-0)
- 2 [A Solution Basing Prolog on Fuzzy Logic](#page-12-0)
	- **•** [By Defining New Predicates](#page-17-0)
	- [By Building Fuzziness into the Interpreter](#page-25-0)
- [The Ciao Prolog System](#page-29-0)
	- [A Prolog Programming Environment](#page-29-0)
	- Ciao's fuzzy [package](#page-40-0)
	- [Example Program](#page-45-0)

 $\sim$  m  $\sim$ 

化重复 化重变

<span id="page-7-0"></span> $OQ$ 

[Prolog - a Popular AI Language](#page-2-0) [The Problem of Fuzzy Data](#page-7-0)

### Prolog in Artificial Intelligence

### Problem: Sometimes, the data given is not 'crisp':

### • John is 35. Is John young?

- We want something other than yes or no (like fairly young)
- 'John is young' has a degree of truth!

How can we handle this?

4 0 8

[Prolog - a Popular AI Language](#page-2-0) [The Problem of Fuzzy Data](#page-7-0)

### Prolog in Artificial Intelligence

Problem: Sometimes, the data given is not 'crisp':

- John is 35. Is John young?
- We want something other than yes or no (like fairly young)
- 'John is young' has a degree of truth!

How can we handle this?

[Prolog - a Popular AI Language](#page-2-0) [The Problem of Fuzzy Data](#page-7-0)

### Prolog in Artificial Intelligence

Problem: Sometimes, the data given is not 'crisp':

- John is 35. Is John young?
- We want something other than yes or no (like fairly young)
- 'John is young' has a degree of truth!

How can we handle this?

K ロ ▶ K 何 ▶ K ヨ ▶ K ヨ ▶ 『ヨ!ヨ Y 9 Q (^

[Prolog - a Popular AI Language](#page-2-0) [The Problem of Fuzzy Data](#page-7-0)

### Prolog in Artificial Intelligence

Problem: Sometimes, the data given is not 'crisp':

- John is 35. Is John young?
- We want something other than yes or no (like fairly young)
- 'John is young' has a degree of truth!

How can we handle this?

**◆ ロ ▶ → 何** 

[By Defining New Predicates](#page-17-0) [By Building Fuzziness into the Interpreter](#page-25-0)

### **Outline**

#### **[Motivation](#page-2-0)**

[Prolog - a Popular AI Language](#page-2-0)

**• [The Problem of Fuzzy Data](#page-7-0)** 

### 2 [A Solution - Basing Prolog on Fuzzy Logic](#page-12-0)

- **•** [By Defining New Predicates](#page-17-0)
- [By Building Fuzziness into the Interpreter](#page-25-0)

### [The Ciao Prolog System](#page-29-0)

- [A Prolog Programming Environment](#page-29-0)
- Ciao's fuzzy [package](#page-40-0)
- [Example Program](#page-45-0)

 $\sim$   $\sim$ 

化重复 化重变

<span id="page-12-0"></span> $\Omega$ 

### Degrees of Truth

A statement is **true to some degree**. The degree of truth marks the degree of membership in the set of true statements.

- fuzzy facts are associated with truth values in the real interval  $[0, 1]$
- fuzzy rules have truth values determined by the combination of its goals' truth values
- **Common combinations of truth values:** 
	- minimum (conjunction)
	- maximum (disjunction)
	- complement (negation)

化重 化电平 医

 $=$   $\Omega$ 

### Degrees of Truth

A statement is true to some degree. The degree of truth marks the degree of membership in the set of true statements.

- fuzzy facts are associated with truth values in the real interval  $[0, 1]$
- fuzzy rules have truth values determined by the combination  $\begin{array}{c} \bullet \\ \bullet \end{array}$ of its goals' truth values
- **Common combinations of truth values:** 
	- minimum (conjunction)
	- maximum (disjunction)
	- complement (negation)

4 17 18

### Degrees of Truth

A statement is true to some degree. The degree of truth marks the degree of membership in the set of true statements.

- fuzzy facts are associated with truth values in the real interval  $[0, 1]$
- fuzzy rules have truth values determined by the combination of its goals' truth values
- **Common combinations of truth values:** 
	- minimum (conjunction)
	- maximum (disjunction)
	- complement (negation)

and an

∢ 트 ▶ ◀ 트 ▶ - 트 트 - K) Q (^

### Degrees of Truth

A statement is **true to some degree**. The degree of truth marks the degree of membership in the set of true statements.

- fuzzy facts are associated with truth values in the real interval  $[0, 1]$
- fuzzy rules have truth values determined by the combination of its goals' truth values
- **e** common combinations of truth values:
	- minimum (conjunction)
	- maximum (disjunction)
	- complement (negation)

4 0 8

(트) - (트) - 트|트 시의어

#### [By Defining New Predicates](#page-17-0) [By Building Fuzziness into the Interpreter](#page-25-0)

# **Outline**

#### **[Motivation](#page-2-0)**

[Prolog - a Popular AI Language](#page-2-0)

**• [The Problem of Fuzzy Data](#page-7-0)** 

### 2 [A Solution - Basing Prolog on Fuzzy Logic](#page-12-0) • [By Defining New Predicates](#page-17-0)

[By Building Fuzziness into the Interpreter](#page-25-0)

### [The Ciao Prolog System](#page-29-0)

- [A Prolog Programming Environment](#page-29-0)
- Ciao's fuzzy [package](#page-40-0)
- [Example Program](#page-45-0)

 $\sim$   $\sim$ 

化重复 化重变

<span id="page-17-0"></span> $\Omega$ 

[By Defining New Predicates](#page-17-0) [By Building Fuzziness into the Interpreter](#page-25-0)

# Example

#### Our data:

- average temperatures of locations
- average number of hours of sunshine at location

Query:

• How "hot and sunny" is location X?

```
hot_and_sunny_area (X , CHI ): -
     av_ttemp(X,T), hot(T, CHI1),
    av\_sun(X, S), sunny (S, CHI2),
     combine ( CHI1 , CHI2 , CHI ).
```
and in

化重复 化重变

 $\Omega$ 

# Example

### Our data:

- average temperatures of locations
- average number of hours of sunshine at location

Query:

```
• How "hot and sunny" is location X?
```

```
hot_and_sunny_area (X , CHI ): -
    av_ttemp(X,T), hot (T, CHI1),
    av\_sun(X, S), sunny (S, CHI2),
     combine ( CHI1 , CHI2 , CHI ).
```
4 0 8

化重复 化重变

 $= \Omega$ 

# Example

Our data:

- average temperatures of locations
- average number of hours of sunshine at location Query:
	- How "hot and sunny" is location X?

```
hot_and_sunny_area (X, CHI) :-
    av_ttemp(X,T), hot (T, CHI1),
    av\_sun(X, S), sunny (S, CHI2),
     combine ( CHI1 , CHI2 , CHI ).
```
4日 8

化重复 化重变

 $= \Omega Q$ 

# Example

Our data:

- average temperatures of locations
- average number of hours of sunshine at location Query:
	- How "hot and sunny" is location X?

```
hot_and_sunny_area (X , CHI ): -
    av_ttemp(X,T), hot(T, CHI1),
    av\_sun(X, S), sunny (S, CHI2),
     combine ( CHI1 , CHI2 , CHI ).
```
4 m k

그리는 신성상

# Additional Arguments for Truth Values

Our data:

- average temperatures of locations
- average number of hours of sunshine at location Query:
	- How "hot and sunny" is location X?

```
hot_and_sunny_area (X , CHI ): -
    av_ttemp(X,T), hot(T, CHI1),
    av\_sun(X, S), sunny (S, CHI2),
    combine (CHI1 ,CHI2 , CHI ).
```
 $= \Omega Q$ 

# Additional Arguments for Truth Values

Our data:

- average temperatures of locations
- average number of hours of sunshine at location Query:
	- How "hot and sunny" is location X?

```
hot_and_sunny_area (X , CHI ): -
    av_ttemp(X,T), hot(T, CHI1),
    av\_sun(X, S), sunny (S, CHI2),
     combine ( CHI1 , CHI2 , CHI ).
```
그리는 신성상

# Additional Arguments for Truth Values

Our data:

- average temperatures of locations
- average number of hours of sunshine at location Query:
	- How "hot and sunny" is location X?

```
hot_and_sunny_area (X ,CHI ): -
    av_ttemp(X,T), hot(T, CHI1),
    av\_sun(X, S), sunny (S, CHI2),
    combine ( CHI1 , CHI2 ,CHI ).
```
 $= \Omega Q$ 

[By Defining New Predicates](#page-17-0) [By Building Fuzziness into the Interpreter](#page-25-0)

### **Outline**

#### **[Motivation](#page-2-0)**

[Prolog - a Popular AI Language](#page-2-0)

**• [The Problem of Fuzzy Data](#page-7-0)** 

### 2 [A Solution - Basing Prolog on Fuzzy Logic](#page-12-0) **•** [By Defining New Predicates](#page-17-0)

### • [By Building Fuzziness into the Interpreter](#page-25-0)

### [The Ciao Prolog System](#page-29-0)

- [A Prolog Programming Environment](#page-29-0)
- Ciao's fuzzy [package](#page-40-0)
- [Example Program](#page-45-0)

4 17 18

化重新润滑剂

<span id="page-25-0"></span> $\Omega$ 

[By Defining New Predicates](#page-17-0) [By Building Fuzziness into the Interpreter](#page-25-0)

### Handling Fuzziness Automatically

- The Prolog interpreter is reimplemented to handle fuzziness
- Reduced notation:

```
hot\_and\_sumy\_area (X): -
    av_ttemp(X, T), hot(T),av\_sum(X, S), sunny(S).
```
- more natural, cleaner
- more readable a.
- behaves like standard Prolog, if there is no fuzziness

K ロ ▶ K @ ▶ K 경 ▶ K 경 ▶ ( 경

 $= \Omega Q$ 

[By Defining New Predicates](#page-17-0) [By Building Fuzziness into the Interpreter](#page-25-0)

### Handling Fuzziness Automatically

- The Prolog interpreter is reimplemented to handle fuzziness
- Reduced notation:

```
hot\_and\_sumy\_area (X):
    av_temp(X, T), hot(T),av\_sun(X, S), sunny(S).
```
- more natural, cleaner
- more readable
- behaves like standard Prolog, if there is no fuzziness

[By Defining New Predicates](#page-17-0) [By Building Fuzziness into the Interpreter](#page-25-0)

### Handling Fuzziness Automatically

- The Prolog interpreter is reimplemented to handle fuzziness
- Reduced notation:

```
hot\_and\_sunny\_area(X):-
    av_ttemp(X, T), hot(T),av\_sun(X, S), sunny(S).
```
- more natural, cleaner
- more readable
- behaves like standard Prolog, if there is no fuzziness

[A Prolog Programming Environment](#page-29-0) Ciao's fuzzy [package](#page-40-0)

### **Outline**

#### **[Motivation](#page-2-0)**

- [Prolog a Popular AI Language](#page-2-0)
- **[The Problem of Fuzzy Data](#page-7-0)**
- 2 [A Solution Basing Prolog on Fuzzy Logic](#page-12-0) **•** [By Defining New Predicates](#page-17-0)
	- [By Building Fuzziness into the Interpreter](#page-25-0)
- 3 [The Ciao Prolog System](#page-29-0)
	- [A Prolog Programming Environment](#page-29-0)
	- Ciao's fuzzy [package](#page-40-0)
	- [Example Program](#page-45-0)

and in

化重复 化重变

<span id="page-29-0"></span> $\Omega$ 

[A Prolog Programming Environment](#page-29-0) Ciao's fuzzy [package](#page-40-0)

# A Prolog Programming Environment

## The **COO** Prolog Development System

- extends Prolog with
	- object-oriented programming
		- modules, classes, inheritance ...
	- constraint programming
		- $\bullet$  X .=. Y+Z, X .=<. 2\*Y
	- alternative computation rules
		- **•** breadth-first, iterative deepening ...
	- $\bullet$  external interfaces (C, Java,  $\ldots$ )
	- $\bullet$  . . .
- **•** includes an emacs interface
- License: GNU Library General Public License (LGPL).
- Homepage:

<http://clip.dia.fi.upm.es/Software/Ciao/>

[A Prolog Programming Environment](#page-29-0) Ciao's fuzzy [package](#page-40-0)

# A Prolog Programming Environment

# The **COO** Prolog Development System

### • extends Prolog with

- object-oriented programming
	- modules, classes, inheritance ...
- constraint programming
	- $\bullet$  X .=. Y+Z, X .=<. 2\*Y
- alternative computation rules
	- **•** breadth-first, iterative deepening ...
- $\bullet$  external interfaces (C, Java,  $\ldots$ )
- $\bullet$  . . .
- **•** includes an emacs interface
- License: GNU Library General Public License (LGPL).
- Homepage:

<http://clip.dia.fi.upm.es/Software/Ciao/>

[A Prolog Programming Environment](#page-29-0) Ciao's fuzzy [package](#page-40-0)

# A Prolog Programming Environment

## The **COO** Prolog Development System

- extends Prolog with
	- object-oriented programming
		- modules, classes, inheritance ...
	- constraint programming
		- $\bullet$  X .=. Y+Z, X .=<. 2\*Y
	- alternative computation rules
		- **•** breadth-first, iterative deepening ...
	- $\bullet$  external interfaces (C, Java,  $\ldots$ )
	- $\bullet$  . . .
- **•** includes an emacs interface
- License: GNU Library General Public License (LGPL).
- Homepage:

<http://clip.dia.fi.upm.es/Software/Ciao/>

[A Prolog Programming Environment](#page-29-0) Ciao's fuzzy [package](#page-40-0)

# A Prolog Programming Environment

### The **COO** Prolog Development System

- extends Prolog with
	- object-oriented programming
		- modules, classes, inheritance ...
	- constraint programming
		- $X = Y + Z, X = < 2*Y$
	- alternative computation rules
		- **•** breadth-first, iterative deepening ...
	- $\bullet$  external interfaces (C, Java,  $\ldots$ )
	- $\bullet$  . . .
- **•** includes an emacs interface
- License: GNU Library General Public License (LGPL).
- Homepage:

<http://clip.dia.fi.upm.es/Software/Ciao/>

[A Prolog Programming Environment](#page-29-0) Ciao's fuzzy [package](#page-40-0)

# A Prolog Programming Environment

### The **COO** Prolog Development System

- extends Prolog with
	- object-oriented programming
		- modules, classes, inheritance ...
	- constraint programming
		- $\bullet$  X .=. Y+Z, X .=<. 2\*Y
	- alternative computation rules
		- $\bullet$  breadth-first, iterative deepening  $\dots$

```
\bullet external interfaces (C, Java, \ldots)
```
- $\bullet$  . . . .
- **•** includes an emacs interface
- License: GNU Library General Public License (LGPL).
- Homepage:

<http://clip.dia.fi.upm.es/Software/Ciao/>

[A Prolog Programming Environment](#page-29-0) Ciao's fuzzy [package](#page-40-0)

# A Prolog Programming Environment

### The **COO** Prolog Development System

- extends Prolog with
	- object-oriented programming
		- modules, classes, inheritance ...
	- constraint programming
		- $\bullet$  X .=. Y+Z, X .=<. 2\*Y
	- alternative computation rules
		- $\bullet$  breadth-first, iterative deepening  $\dots$
	- external interfaces  $(C, \text{ Java}, \dots)$
	- $\bullet$  ...
- **•** includes an emacs interface
- License: GNU Library General Public License (LGPL).
- Homepage:

<http://clip.dia.fi.upm.es/Software/Ciao/>

[A Prolog Programming Environment](#page-29-0) Ciao's fuzzy [package](#page-40-0)

# A Prolog Programming Environment

### The **COO** Prolog Development System

- extends Prolog with
	- object-oriented programming
		- modules, classes, inheritance ...
	- constraint programming
		- $\bullet$  X .=. Y+Z, X .=<. 2\*Y
	- alternative computation rules
		- $\bullet$  breadth-first, iterative deepening  $\dots$
	- external interfaces  $(C, \text{ Java}, \dots)$
	- $\bullet$  ...
- $\bullet$  includes an emacs interface
- License: GNU Library General Public License (LGPL).
- Homepage:

<http://clip.dia.fi.upm.es/Software/Ciao/>

[A Prolog Programming Environment](#page-29-0) Ciao's fuzzy [package](#page-40-0)

# A Prolog Programming Environment

- The **COO** Prolog Development System
	- extends Prolog with
		- object-oriented programming
			- modules, classes, inheritance ...
		- constraint programming
			- $X = Y + Z, X = < 2*Y$
		- alternative computation rules
			- $\bullet$  breadth-first, iterative deepening  $\dots$
		- external interfaces  $(C, \text{ Java}, \dots)$
		- $\bullet$  ...
	- $\bullet$  includes an emacs interface
	- License: GNU Library General Public License (LGPL).
	- Homepage:

<http://clip.dia.fi.upm.es/Software/Ciao/>

[A Prolog Programming Environment](#page-29-0) Ciao's fuzzy [package](#page-40-0)

# A Prolog Programming Environment

### The COO Prolog Development System

- extends Prolog with
	- object-oriented programming
		- modules, classes, inheritance ...
	- constraint programming
		- $X = Y + Z, X = < 2*Y$
	- alternative computation rules
		- $\bullet$  breadth-first, iterative deepening  $\dots$
	- $\bullet$  external interfaces (C, Java,  $\dots$ )
	- $\bullet$  ...
- $\bullet$  includes an emacs interface
- License: GNU Library General Public License (LGPL).
- Homepage:

<http://clip.dia.fi.upm.es/Software/Ciao/>

[A Prolog Programming Environment](#page-29-0) Ciao's fuzzy [package](#page-40-0) [Example Program](#page-45-0)

### The emacs Interface

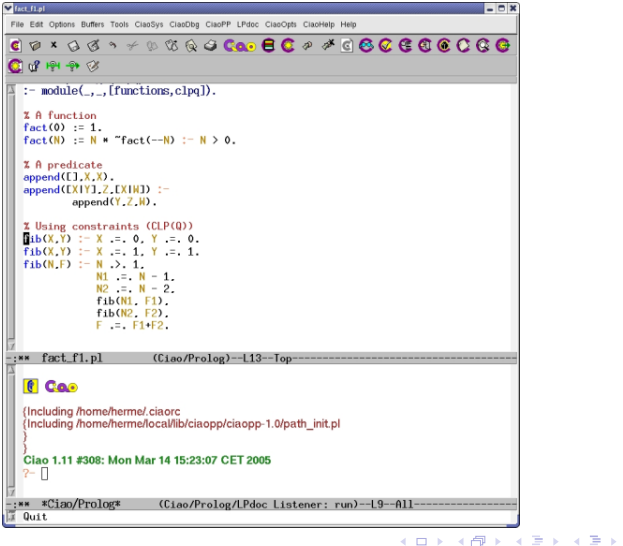

Moritz Knapp | [Implementing a Fuzzy Prolog](#page-0-0)

暑目 のへぐ

[A Prolog Programming Environment](#page-29-0) Ciao's fuzzy [package](#page-40-0) [Example Program](#page-45-0)

### **Outline**

#### **[Motivation](#page-2-0)**

- [Prolog a Popular AI Language](#page-2-0)
- **[The Problem of Fuzzy Data](#page-7-0)**
- 2 [A Solution Basing Prolog on Fuzzy Logic](#page-12-0) **•** [By Defining New Predicates](#page-17-0) [By Building Fuzziness into the Interpreter](#page-25-0)
- 3 [The Ciao Prolog System](#page-29-0)
	- [A Prolog Programming Environment](#page-29-0)
	- Ciao's fuzzy [package](#page-40-0)
	- [Example Program](#page-45-0)

and in

化重复 化重变

<span id="page-40-0"></span> $\Omega$ 

[A Prolog Programming Environment](#page-29-0) Ciao's fuzzy [package](#page-40-0) [Example Program](#page-45-0)

### Using the fuzzy Package

Packages can be imported:

• : - use\_package(fuzzy).

4 0 8 → 母  $\sim$ 

- ∢ 글 ▶ ४ 글 ▶ - 글| ≡ - ◆) ٩,⊙

[A Prolog Programming Environment](#page-29-0) Ciao's fuzzy [package](#page-40-0) [Example Program](#page-45-0)

### Interface Extensions: New Declaration

### •  $aggr/1$

$$
\begin{array}{l}\n \texttt{:= } \texttt{aggr prod.} \\
 \texttt{prod(X,Y,Z):= Z := X*Y}\n \end{array}
$$

Aggregators implement the combination of truth values. Predefined aggregators:

min

- prod a  $\times$  b
- luka  $max\{0, a + b 1\}$

max

- dprod  $a + b a \times b$
- dluka min $\{a + b, 1\}$

[A Prolog Programming Environment](#page-29-0) Ciao's fuzzy [package](#page-40-0) [Example Program](#page-45-0)

### Interface Extensions: New Predicates

### :#/2 and fuzzy\_predicate/1

**•** for defining fuzzy predicates by listing a piecewise linear continuous membership function

young :  $\#$  fuzzy predicate  $([0,1), (35,1), (45,0), (120,0)])$ :∼/2

• for fuzzy clauses:

```
live_long (X, Mu) : ∼ min
    voung(X, X1).
    h e althy (X, X2).
```
[A Prolog Programming Environment](#page-29-0) Ciao's fuzzy [package](#page-40-0) [Example Program](#page-45-0)

### Interface Extensions: New Operators

- fnot/1  $[1150, fx]$  fuzzy negation of a fuzzy predicate
- $\bullet$  :=/2 [1200,xfx]
- $\bullet$  :=/1 [1200,xf]
- $\bullet$  :#/2 [1200, xfx]
- $\bullet$  =>/1 [1175,fx]
- $aggr/1$  [1150, fx]
- $\bullet$  . . .

**←ロ ▶ ← ← 冊 ▶** 

- ∢ 글 ▶ ∢ 글 ▶ - 글| 님 - 4) Q (^

[Motivation](#page-2-0) [A Solution - Basing Prolog on Fuzzy Logic](#page-12-0) [The Ciao Prolog System](#page-29-0) [A Prolog Programming Environment](#page-29-0) Ciao's fuzzy [package](#page-40-0) [Example Program](#page-45-0)

# **Outline**

#### **[Motivation](#page-2-0)**

- [Prolog a Popular AI Language](#page-2-0)
- **[The Problem of Fuzzy Data](#page-7-0)**
- 2 [A Solution Basing Prolog on Fuzzy Logic](#page-12-0) **•** [By Defining New Predicates](#page-17-0) [By Building Fuzziness into the Interpreter](#page-25-0)

### 3 [The Ciao Prolog System](#page-29-0)

- [A Prolog Programming Environment](#page-29-0)
- Ciao's fuzzy [package](#page-40-0)
- [Example Program](#page-45-0)

and in

化重复 化重变

<span id="page-45-0"></span> $\Omega$ 

```
Motivation
A Solution - Basing Prolog on Fuzzy Logic
                 The Ciao Prolog System
                                             A Prolog Programming Environment
                                             Ciao's fuzzy package
                                             Example Program
```

```
small :#
    fuzzy-predictate ([1,1), (2,1), (3,0.7), (4,0.3), (5,0), (6,0)]).large :#
    fuzzy-predictate ([(1,0), (2,0), (3,0.3), (4,0.7), (5,1), (6,1)]).die1(X, M) :~
    small(X,M).
die2 (X , M) :∼
    large(X, M).
two_dice (X ,Y ,M ):∼ prod
    die1 (X , M1 ),
    die2 (Y , M2 ).
sum(2, M) :∼
    two dice(1 .1 . M1).
sum (5 , M) :∼ dprod
    two_dice (4 ,1 , M1 ),
    two_dice (1 ,4 , M2 ),
    two_dice (3 ,2 , M3 ),
    two_dice (2 ,3 , M4 ).
```
K ロ ▶ K 何 ▶ K 로 ▶ K 로 ▶ 그리고 K 9 Q @

```
Motivation
A Solution - Basing Prolog on Fuzzy Logic
                 The Ciao Prolog System
                                             A Prolog Programming Environment
                                             Ciao's fuzzy package
                                             Example Program
```

```
small :#
    fuzzy{-} predicate ([1,1), (2,1), (3,0.7), (4,0.3), (5,0), (6,0)].
large :#
    fuzzy\_predicate([\n(1, 0), (2, 0), (3, 0.3), (4, 0.7), (5, 1), (6, 1)]).die1(X, M) :~
    small(X,M).
die2 (X , M) :∼
    large(X, M).
two_dice (X ,Y ,M ):∼ prod
    die1 (X , M1 ),
    die2 (Y , M2 ).
sum(2, M) :∼
    two dice(1 .1 . M1).
sum (5, M) :∼ dprod
    two_dice (4 ,1 , M1 ),
    two_dice (1 ,4 , M2 ),
    two_dice (3 ,2 , M3 ),
    two_dice (2 ,3 , M4 ).
```
K ロ ▶ K 何 ▶ K 로 ▶ K 로 ▶ 그리고 K 9 Q @

[Motivation](#page-2-0) [A Solution - Basing Prolog on Fuzzy Logic](#page-12-0) [The Ciao Prolog System](#page-29-0) Ciao's fuzzy [package](#page-40-0) [Example Program](#page-45-0)

### Demo

#### Demo

Moritz Knapp | [Implementing a Fuzzy Prolog](#page-0-0)

K ロ > K @ → K 할 > K 할 > [할 = K) Q @

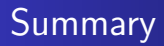

- fuzzy data is a challenge that can be handled in different ways **COO** is one possible solution
- nice IDE for experimenting with fuzziness
- also worth a look: reimplementations of the Prolog interpreter (see literature)

ヨメ イヨメ

ാഹ

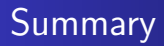

- fuzzy data is a challenge that can be handled in different ways • **COO** is one possible solution
- nice IDE for experimenting with fuzziness
- also worth a look: reimplementations of the Prolog interpreter (see literature)

ほう メラう

 $= \Omega$ 

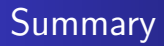

- fuzzy data is a challenge that can be handled in different ways • **COO** is one possible solution
- nice IDE for experimenting with fuzziness
- also worth a look: reimplementations of the Prolog interpreter (see literature)

 $= \Omega$ 

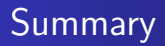

- fuzzy data is a challenge that can be handled in different ways • **COO** is one possible solution
- nice IDE for experimenting with fuzziness
- also worth a look: reimplementations of the Prolog interpreter (see literature)

 $= \Omega Q$ 

### Thanks for Listening

**◆ ロ ▶ → 何** 

医头面的头面的

<span id="page-53-0"></span>重目 のへぐ

### Literature I

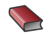

S. Gottwald. Fuzzy Sets and Fuzzy Logic. Vieweg, 1993.

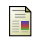

**A.** Zadeh.

Fuzzy Sets.

Information and Control 8, 338–353, 1965.

F T.P. Martin, J.F. Baldwin, B.W. Pilsworth. The Implementation of FProlog - A Fuzzy Prolog Interpreter. Fuzzy Sets and Systems 23, 119–129, 1985.

<span id="page-54-0"></span> $\Omega$